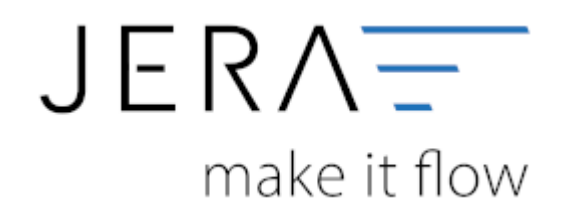

## **Jera Software GmbH**

Reutener Straße 4 79279 Vörstetten

## **Inhaltsverzeichnis**

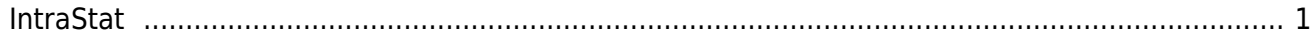

PLENTY ZDATEY

 $\pmb{\times}$ 

## <span id="page-2-0"></span>**IntraStat**

- [IntraStat](http://wiki.fibu-schnittstelle.de/doku.php?id=intrastat:common)
- [IntraStat Einstellungen](http://wiki.fibu-schnittstelle.de/doku.php?id=intrastat:setup)
- [IntraStat Datei erstellen](http://wiki.fibu-schnittstelle.de/doku.php?id=intrastat:export)
- [IntraStat Online melden](http://wiki.fibu-schnittstelle.de/doku.php?id=intrastat:onlineimport)

## **Zurück zu: [Amavat Export](http://wiki.fibu-schnittstelle.de/doku.php?id=plenty:belegexportmenueu:amavat)**

From: <http://wiki.fibu-schnittstelle.de/>- **Dokumentation Fibu-Schnittstellen der Jera GmbH**

Permanent link: **<http://wiki.fibu-schnittstelle.de/doku.php?id=plenty:belegexportmenueu:intrastat>**

Last update: **2020/02/27 11:08**